# **BIM NO ENSINO DE TECNOLOGIA DA CONSTRUÇÃO: ESTUDO DE CASO**

# BIM IN CONSTRUCTION TECHNOLOGY EDUCATION: CASE STUDY

Bianca Marques Figueiredo Leal <sup>1</sup>

Universidade Federal do Rio de Janeiro, Rio de Janeiro, RJ, Brasil, bleal.arq@gmail.com

## **Resumo**

A indústria da construção civil brasileira passa por uma fase de transição do modelo tradicional de projeto em *Computer Aided Design* (CAD) para o projeto mediado pela Modelagem da Informação da Construção (*Building Information Modeling* - BIM). Com isso, há um encadeamento natural de adequação dos profissionais à nova metodologia de trabalho e, consequentemente, surge a necessidade de capacitá-los. Por isso, cursos de Arquitetura e Urbanismo do Brasil estão alterando suas grades curriculares para implementar o ensino de BIM. Contudo, não tem sido discutida as alternativas de emprego do BIM na exposição dos conteúdos próprios à formação em Tecnologia da Construção. Dessa forma, o presente artigo possui o objetivo de apresentar possibilidades de uso do BIM no ensino de tecnologia da construção em curso de graduação de Arquitetura e Urbanismo a partir de um estudo de caso. Esse estudo apresenta resultados parciais de uma pesquisa de mestrado e utiliza como procedimentos metodológicos a pesquisa bibliográfica, documental e estudo de caso.Os resultados apontaram um grande potencial de utilização do BIM no ensino de tecnologia da construção, bem como em outras áreas do curso de arquitetura e urbanismo sem necessidade de alteração curricular. Por fim, esse estudo evidencia as mudanças que podem ocorrer na sala de aula se o docente se apropriar das ferramentas digitais existentes e se a instituição e a coordenação apoiarem essa proposta.

Palavras-chave: BIM. *Building Information Modeling*. Ensino. Tecnologia da Construção.

## **Abstract**

*The Brazilian construction industry is going through a transition phase from the traditional design model in Computer-Aided Design (CAD) to the design mediated by Building Information Modeling (BIM). Thus, there is a natural chain of adaptation of professionals to the new work methodology and, consequently, the need to train them. Therefore, Architecture and Urbanism courses in Brazil are changing their curriculum to implement the teaching of BIM. However, it has not been discussed BIM's employment alternatives in exposing its contents to training in Construction Technology. Thus, this article aims to present possibilities of using BIM in the teaching of construction technology in undergraduate Architecture and Urbanism under a case study. This study presents partial results of a master's research and uses as methodological procedures the bibliographic research, documentary research, case study, and survey. The results showed a high potential for using BIM in the teaching of construction technology, as well as in other areas of the architecture and urbanism course without the need for curriculum alteration. Finally, this study highlights the changes that can occur in the classroom if the teacher appropriates existing digital tools and if the institution and coordination support this proposal.*

*Keywords: BIM. Building Information Modeling. Teaching. Construction technology*

How to cite this article:

LEAL, B. M. F. BIM no ensino de tecnologia da construção: estudo de caso. **PARC Pesquisa em Arquitetura e Construção**, Campinas, SP, v. 10, p. e019027, 25 dez. 2019. ISSN 1980-6809. DOI: https://doi.org/10.20396/parc.v10i0.8653550

Received in 30.09.2018 - accepted in 03.06.2019 – published in 25.12.2019

# *Introdução*

A indústria da construção civil brasileira passa por uma fase de transição do modelo tradicional de projeto em *Computer-Aided Design* (CAD) para o projeto mediado pela Modelagem da Informação da Construção (Building Information Modeling - BIM). Com isso, há um encadeamento natural de adequação dos profissionais à nova metodologia de trabalho e, consequentemente, surge a necessidade de capacitá-los. Uma vez que as universidades possuem o papel de formar a nova geração da indústria AEC (Arquitetura, Engenharia e Construção), torna-se inevitável a adequação da grade curricular dos cursos.

Há indícios de que parte do corpo docente que atua na formação profissional dos Arquitetos possui dificuldade de absorver novas tecnologias e de integrá-las ao currículo (SANTOS; BARISON, 2011). Consequentemente, o uso de tecnologias não tem sido empregado na exposição dos conteúdos próprios à formação em Arquitetura. Com este contexto, o presente artigo discursa sobre a plataforma BIM no ensino dos conteúdos tratados na área de tecnologia da construção do curso de graduação de Arquitetura e Urbanismo.

## *Fundamentação*

*Estratégias de ensino-aprendizagem no ensino superior* 

O professor possui papel fundamental na formação dos estudantes e, segundo Svinicki e Mckeachie (2012, p. XX) a função de facilitador da aprendizagem é de "mediador entre o conteúdo e o entendimento dos alunos".

No processo de ensino, deve haver um equilíbrio entre ensino e aprendizagem, ou seja, a forma como o docente realiza o planejamento do ensino deve levar em consideração tanto o conteúdo a ser ensinado quanto a capacidade de aprendizagem dos alunos (KLOSOUSKI; REALI, 2008). Nesse contexto, as estratégias de ensino-aprendizagem correspondem ao "caminho escolhido pelo professor para organizar as situações de ensino-aprendizagem" (LEAL, 2005, p. 3). OsQuadros 1 a 4 reúnem as estratégias citadas por Gil (2015a, 2015b).

| <b>Tipo</b>                | Descrição                                                                                            |
|----------------------------|----------------------------------------------------------------------------------------------------|
| Aula expositiva            | "É a modalidade de aula mais comum". O professor "fala o tempo todo e as ocasionais perguntas feitas |
|                            | por alunos [] são vistas como interrupções inconvenientes" (GIL, 2015b, p. 142).                     |
| Aula-recitação             | "O professor fala a maior parte do tempo. Mas com certa frequência pára e faz perguntas específicas  |
|                            | aos estudantes" (GIL, 2015b, p. 142).                                                                |
| Exposição-<br>demonstração | "É a combinação da exposição com a demonstração". Para ilustrar a matéria, ao longo da exposição o   |
|                            | professor demonstra como se utiliza determinado aparelho ou utiliza recursos como modelos,           |
|                            | máquinas, instrumentos, simuladores, etc (GIL, 2015b).                                               |
| Exposição provocativa      | "O professor propõe questões que favorecem a reflexão." A "principal finalidade é favorecer nos      |
|                            | estudantes a adoção de uma postura reflexiva e não a de promover a discussão" (GIL, 2015b, p. 143).  |
| Exposição-discussão        | "É a combinação da exposição com a discussão", em que "o professor encoraja os estudantes a          |
|                            | expressar e a discutir seus pontos de vista" (GIL, 2015b, p. 143).                                   |

**Quadro 1 – Estratégias de ensino-aprendizagem expositivas**

Fonte: Adaptado de Gil (2015a e 2015b).

Segundo GIL (2015a, p. 68), o método mais antigo é a exposição, que se refere à "prelação verbal utilizada pelos professores com o objetivo de transmitir informações a seus alunos". A discussão é identificada como um dos métodos mais adequados para o ensino superior, principalmente quando os objetivos de ensino se referem ao domínio cognitivo, além de promover satisfação para o professor e estudante se for bemsucedida (GIL, 2015a, 2015b). A aprendizagem baseada em problemas (ABP) "estimula o estudante a uma atitude ativa e [...] a partir de um problema, constroem-se hipóteses, buscam-se dados, que são analisados e discutidos até se chegar a uma conclusão" (GIL, 2015b, p. 177). Já as atividades extraclasse possuem cinco modalidades e referem-se às "estratégias de ensino com o mesmo *status* das que ocorrem em sala", uma vez que "a maior parte do aprendizado significativo dos alunos ocorre fora da sala de aula" e o professor deve fazer com que essas atividades se integrem (GIL, 2015b, p. 197 e 198).

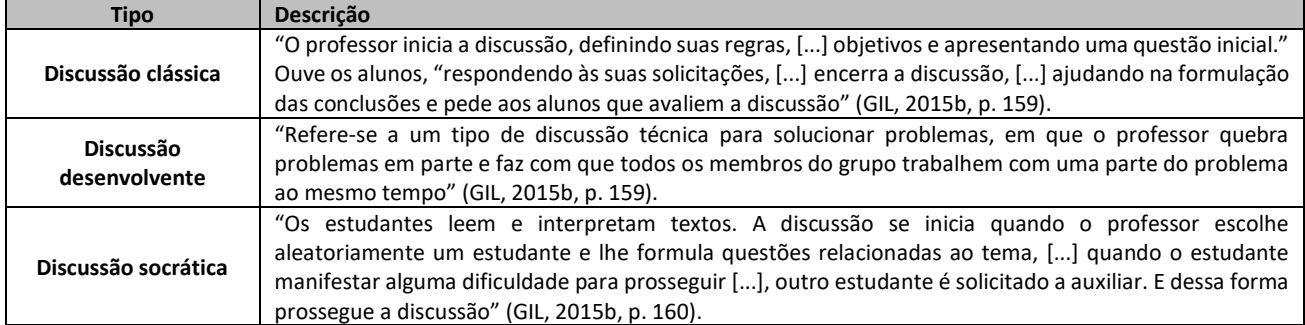

#### **Quadro 2 – Estratégias de ensino-aprendizagem discursiva**

Fonte: Adaptado de Gil (2015a e 2015b).

#### **Quadro 3– Estratégias de ensino-aprendizagem de aprendizagem baseada em problemas (ABP)**

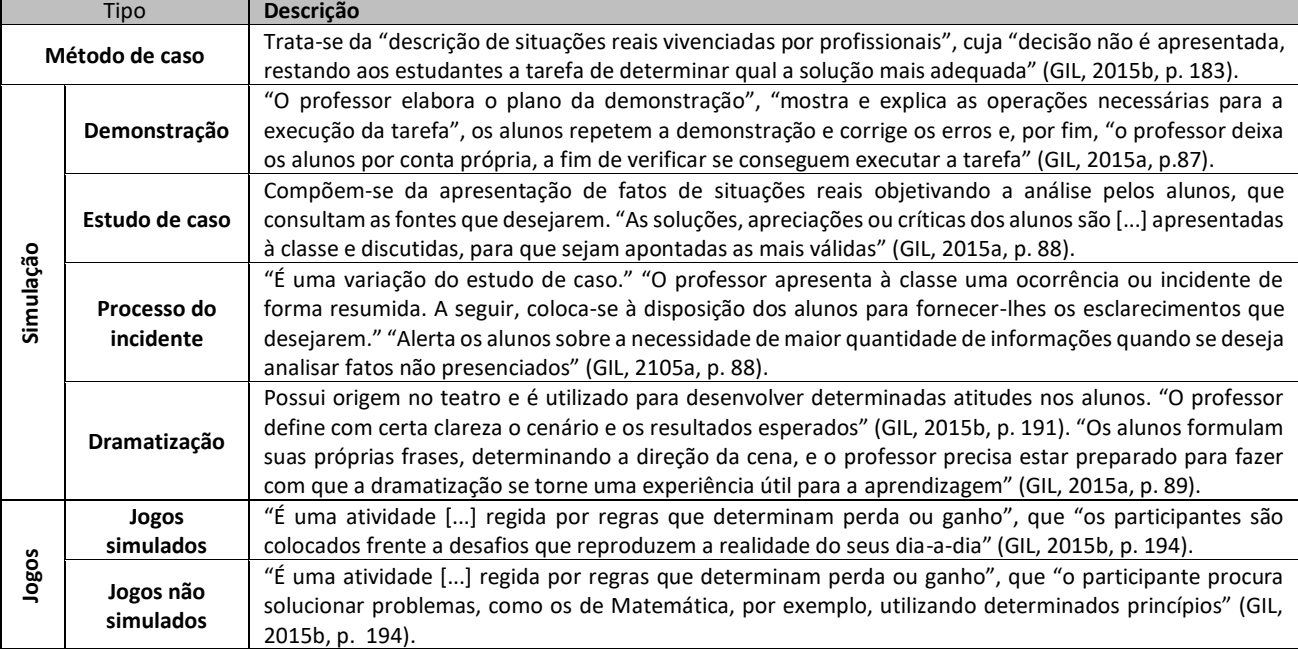

Fonte: Adaptado de Gil (2015a e 2015b).

#### **Quadro 4 – Estratégias de ensino-aprendizagem de atividades extraclasse**

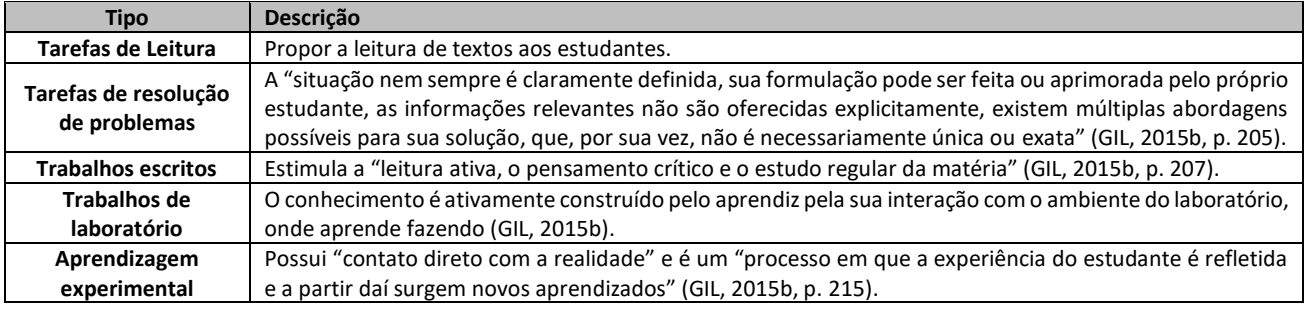

Fonte: Adaptado de Gil (2015a e 2015b).

Para escolher a estratégia de ensino mais apropriada para uma disciplina, primeiro devese ter clareza dos objetivos estabelecidos para, então, decidir pelo uso de um método ou outro (SVINICKI; MCKEACHIE, 2012).

Sabendo disso, os processos de ensino-aprendizagem precisam se adaptar às novas realidades do século XXI e, para isso, quanto mais o planejamento técnico e pedagógico tiver integrado, mais fácil será a contribuição para a aprendizagem dos alunos (TPE, 2014). Contudo, essa mudança do ensino passa pela necessidade de reformar a forma de pensar dos docentes, pois a tecnologia apenas será apropriada pelos professores se eles se interessarem e se predisporem a aprenderem e a utilizá-la.

#### *Diretrizes Curriculares do MEC*

Essa seção identifica as competências curriculares exigidas pelo Ministério da Educação (MEC) para formação do Arquiteto e Urbanista com enfoque na área 'tecnologia da construção'. De acordo com o Art. 4º da Portaria nº 1.770 de 1994,

> *§ 4º - Na Tecnologia da Construção incluem-se os estudos relativos aos materiais e técnicas construtivas, instalações e equipamentos prediais e a infraestrutura urbana.*

Segundo as Diretrizes Curriculares, os conteúdos "poderão ser dispostos, em termos de carga horária e de planos de estudo, em atividades práticas e teóricas, individuais ou em equipe, tais como":

> *I - Aulas teóricas, complementadas por conferências e palestras previamente programadas como parte do trabalho didático regular;*

> *II - Produção em ateliê, experimentação em laboratórios, elaboração de modelos, utilização de computadores, consulta a bibliotecas e a bancos de dados;*

> *IV - Visitas a canteiros de obras, levantamento de campo em edificações e bairros, consultas a arquivos e a instituições, contatos com autoridades de gestão urbana (MEC, 2010, grifo nosso).*

A partir das definições da Portaria nº 1.770 e das Diretrizes Curriculares, a pesquisa utiliza as características da área tecnologia da construção para escolher o estudo de caso.

#### *Possibilidades da plataforma BIM no ciclo de vida da edificação*

Uma das Tecnologias de Informação e Comunicação discutidas tanto na área acadêmica como na profissional é *o Building Information Modeling* que está gerando uma mudança na indústria da construção civil e, consequentemente, alavancando discussão a respeito da formação dos profissionais ligados aos setores de arquitetura, engenharia e construção (KASSEM; AMORIM, 2015; CASTRO, 2011).

O BIM é aplicável a todas as etapas do ciclo de vida da edificação, englobando a fase de projeto, fase de construção e fase de operação, manutenção, demolição e renovação do empreendimento (BASTO; LORDSLEEM JUNIOR, 2016). Segundo o mesmo autor, a fase de projeto é composta pelo planejamento, concepção, desenvolvimento de projeto, análises e simulações e documentação.

Nas etapas de planejamento e concepção, um estudo de massa com informações agregadas possibilita o cálculo da viabilidade da construção e, a partir dela, é possível extrair resultados de custo, tempo, área, impacto da construção, entre outros. Um dos *softwares* utilizados chama-se DProfiler. A partir da análise das informações do estudo

de viabilidade pode-se alterar o sistema construtivo escolhido para outro que atenda a viabilidade antes de começar a desenvolver o projeto.

Para o desenvolvimento do projeto, os *softwares* mais utilizados no Brasil na área de arquitetura são Revit, Archicad e Vectorworks. Esses programas possuem ferramentas de modelagem que constroem virtualmente o empreendimento, possibilitando o levantamento de quantitativos, a redução de erros de projeto usando detecção de interferências e estimativa de custo da obra (CBIC, 2016).

A plataforma BIM, na forma de um conjunto de *softwares*, permite realizar análises e simulações "do comportamento e do desempenho de edifícios e instalações, ou de suas partes e sistemas componentes" como "análises estruturais, análises energéticas (simulação do consumo de energia), estudo térmicos e termodinâmicos, estudos de ventilação natural, estudos de níveis de emissão de CO2, estudos luminotécnicos e estudos de insolação e sombreamento" (CBIC, 2016, p.33). Também pode ser feita a análise do modelo a partir de regras de verificação com o programa Solibri. Outra possibilidade trata-se da análise de construtibilidade, que estuda e define a sequência de montagem a partir da combinação da construção virtual, detecção de interferências e planejamento 4D (CBIC, 2016).

A documentação - plantas, vistas, cortes, fachadas, detalhes, tabelas, entre outros – passa a ser extraída automaticamente do modelo, ou seja, ela é consequência do resultado da modelagem do projeto, o que reduz o tempo de projeto, os erros relacionados a geração de desenho e melhora o controle das alterações feitas no projeto (EASTMAN et al., 2014).

A fase de construção compreende a fabricação, a construção e a logística da execução (BASTO; LORDSLEEM JUNIOR, 2016). Costa (2015) apresenta um diagnóstico da implantação do BIM, no Brasil, em empresas construtoras com foco nos processos de planejamento, orçamento e controle de obras.

O BIM possibilita viabilizar e intensificar a industrialização (CBIC, 2016, p.37). Outra alternativa refere-se à fabricação digital, que trata da produção de protótipos a partir de modelos digitais por meio de impressora 3D (ROCHA, 2012). Os protótipos podem ser usados como forma de comunicação para facilitar a compreensão de certas soluções projetuais, permitindo transmitir a complexidade construtiva da edificação. Do mesmo modo, existem impressoras de concreto que imprimem peças de tamanho real (SANTOS, 2014), contudo necessitam de controle tecnológico preciso para atingir a textura e resistência corretas.

Antes do início da construção, a plataforma BIM viabiliza o planejamento 4D e 5D. O planejamento 4D é formado pelo modelo 3D adicionado à linha do tempo, compondo o cronograma físico da obra. As informações do modelo e, consequentemente, o quantitativo de material está ligado com o cronograma produzido pelos *softwares* Navisworks e Synchro 4D de planejamento 4D. Desse modo, quando uma alteração é realizada no modelo, o cronograma se atualiza, permitindo melhor controle da obra (CBIC, 2016). Além disso, o planejamento 4D proporciona estudar todas as etapas e atividades previstas na execução da obra e testá-las virtualmente no computador (CBIC, 2016). Já o planejamento 5D é a união do modelo 4D com o custo formando cronograma físico-financeiro. Os *softwares* mais utilizados são Vico e Navisworks e, da mesma forma que o planejamento 4D, ocorre a atualização automática das informações do cronograma físico-financeiro quando o modelo está vinculado ao programa. Esses dois planejamentos auxiliam o acompanhamento e a verificação das atividades da construção no canteiro de obra (EASTMAN et al., 2014). Silva, Crippa e Scheer (2019) esclarecem como desenvolver o uso do BIM 4D para o planejamento e controle de obras apontando os benefícios e dificuldades.

Em relação à logística da construção, a plataforma BIM propicia o planejamento do canteiro de obra a partir de uma simulação, como a entrada e saída de veículos e de materiais na obra. Isso pode ser feito no *software* Tekla BIMsight. Ademais, pode-se utilizar o modelo BIM para "rastrear e controlar componente de uma edificação", ou seja, "as informações podem ser utilizadas para a gestão ativa de todo o processo de pré-fabricação, armazenamento, montagem, controle de qualidade e liberação de medições para pagamento" (CBIC, 2016, p. 46). Outra opção é a verificação de níveis e locações da obra "a partir de informações previamente referenciadas num modelo BIM, utilizando equipamentos do tipo 'estação total'" (CBIC, 2016, p. 50).

Após a entrega da obra, as informações do modelo servem como base de dados para a fase de operação e manutenção ou gestão de *facilities* a partir do formato COBie (CBIC, 2016). Além disso, as ferramentas BIM podem verificar as condições de acesso para futuras manutenções do edifício com a adoção da premissa de projeto chamada *Human Factor Engineering* (HFE), que leva em consideração a escala e a medida do ser humano para acessar áreas de instalações em condição ideal para realizar tarefas com condições mínimas de segurança (CBIC, 2016). Entre os *softwares* ligados a operação e manutenção do empreendimento estão FaMe, MORADA, ArtrA, ACTIVe 3D Facility Server. Moreira e Ruschel (2015) apresentam cenários da incorporação do BIM em FM impactando em processos, sistemas e informações, que podem auxiliar investidores neste segmento a caracterizar esforços de implantação de BIM em FM.

Quanto à demolição, é possível fazer uma simulação de prevenção de desastre, como a simulação de terremoto em uma ponte e simulação de implosão do edifício (TIC, 2015). Já na fase de renovação, com o levantamento de nuvens de pontos gerados por escaneamento a *laser,* é possível fazer o levantamento de construções existentes como prédios históricos (BARAZZETTI et al., 2015) e, também, projetos de modificações ou ampliações (CBIC, 2016). Outra possibilidade é analisar o comportamento de um edifício existente a partir da modificação de uso do espaço (BARAZZETTI et al., 2015) e usar técnica de captura da realidade para "estudo de desvios ou para realização de simulações" (CBIC, 2016, p. 39).

Carvalho e Savignon (2011, p. 8) afirmam que há uma necessidade de "revisão do processo de formação dos profissionais do projeto, no sentido de capacitá-los verdadeiramente para enfrentar os desafios dessa nova arquitetura digital". Além de implementar o ensino de BIM e desenvolver habilidades nos alunos, o BIM também poderia ser inserido no ensino através da apropriação pelos professores das possibilidades e potencialidades oferecidas pela plataforma no ensino dos conteúdos de arquitetura e urbanismo.

## *Metodologia*

O artigo possui o objetivo de apresentar possibilidades de uso do BIM no ensino de tecnologia da construção do curso de graduação de arquitetura e urbanismo a partir de um estudo de caso. Os procedimentos metodológicos adotados foram pesquisa bibliográfica, pesquisa documental e estudo de caso.

A pesquisa bibliográfica contemplou metodologias de ensino, contribuições oferecidas pela plataforma BIM e *softwares* utilizados. A pesquisa documental se baseou nas Diretrizes Curriculares em vigor e na ementa da disciplina escolhida como estudo de caso.

Por sua vez, o estudo de caso escolhido foi a disciplina de Processos Construtivos II (PC II) do curso de Arquitetura e Urbanismo da Universidade Federal do Rio de Janeiro (FAU-UFRJ), que pertence ao campo do saber de tecnologia da construção. A FAU-UFRJ foi escolhida por ser "o mais antigo curso universitário de Arquitetura no Brasil" (FAU-UFRJ, 2017a). A escolha da disciplina PC II ocorreu por ser a disciplina de tecnologia da construção com maior carga horária do curso, além de lecionar aulas teóricas e estimular experiências práticas em laboratório e canteiro experimental.

Em seguida, através de instrumentos de coleta de dados foram obtidas informações sobre o plano de aula, conteúdos ensinados e métodos de avaliação por meio de entrevista semiestruturada com o professor titular. E, também, foi realizada observação não-participante para verificar a dinâmica das aulas teóricas e práticas.

Após esse processo, todas os dados levantados foram relacionados e analisados visando alcançar o objetivo da pesquisa.

## *O estudo de caso*

A disciplina PC II faz parte da grade curricular obrigatória do curso e é oferecida no 5º período (FAU-UFRJ, 2017b). O objetivo principal, de acordo com o professor da disciplina, é fornecer aos alunos conhecimentos técnico e científico sobre materiais e sistemas construtivos convencionais, e permitir que eles entendam os materiais que comporão seus projetos.

A disciplina possui 4 créditos e carga horária total de 75 horas. Ocorrem duas aulas semanais sendo uma direcionada à exposição teórica e outra orientada à atividades práticas em laboratório. Na segunda metade do período, as aulas teóricas se tornam práticas para o desenvolvimento do exercício de canteiro experimental. O Quadro 2 reúne informações obtidas da ementa do curso, do plano de aula e por meio de entrevista realizada com o professor sobre os conteúdos teóricos e práticos ensinados na disciplina.

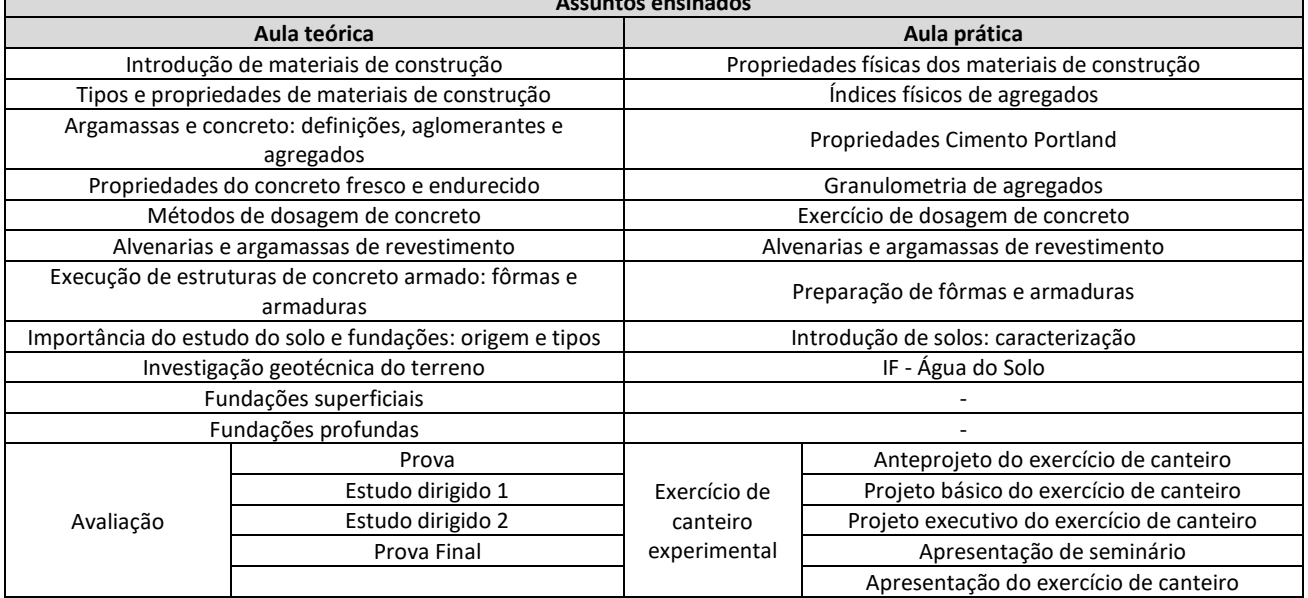

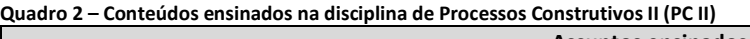

Fonte: A autora.

As aulas teóricas são aulas expositivas com apoio de aplicativo para apresentação e, dependendo do assunto ensinado, são utilizados os materiais do laboratório para mostrar o comportamento dos materiais. Já as aulas práticas envolvem ensaios experimentais de materiais, dado que na primeira hora de aula mostra-se como se realiza o ensaio e na segunda os alunos são divididos em equipes e repetem o experimento.

Dentre as formas de avaliação da disciplina estão prova e estudo dirigido para aferir conhecimento teórico (50% da nota), entregas de projeto, execução do projeto em canteiro experimental e apresentação de seminário para avaliar experiências práticas (50% da nota). O estudo dirigido consiste em um exercício feito em dupla sobre um dos temas abordados em aula. No exercício de canteiro, a turma é dividida em grupos de 5 a 8 alunos e são distribuídos temas com o tipo de equipamento e material, por exemplo, espreguiçadeira em argamassa armada, luminária em concreto leve, entre outros. Ao longo do semestre, os grupos entregam os projetos e, ao final, o executam. Além disso, também se realiza uma pesquisa sobre o material a ser utilizado no projeto que faz parte da apresentação do seminário.

Desta forma, durante o semestre, em média, acontecem 10 aulas teóricas (33,3%), 10 aulas práticas em laboratório (33,3%), 6 aulas para realização ou apresentação de trabalhos e provas (20%) e 4 aulas para desenvolvimento do exercício de canteiro  $(13,3\%)$ .

A disciplina Processos Construtivos II segue as recomendações do MEC tanto no que diz respeito aos conteúdos quanto a distribuição da carga horária em aulas teóricas, experimentação em laboratório e visitas a canteiros de obra. Adicionalmente, ao possuir aula teórica seguida da experimentação prática em laboratório, os alunos passam a ter vivência e compreensão dos assuntos teóricos facilitando, assim, o aprendizado. A aplicação prática também contribui para garantir a concentração dos estudantes, que é um dos fatores que interferem na aprendizagem (GIL, 2015b). Assim, PC II possui uma abordagem que propicia o equilíbrio entre o ensino e aprendizagem, não enfatizando nenhum dos polos.

De acordo com a coleta de dados realizada, pode-se dizer que os métodos de ensino empregados nas aulas teóricas são expositivos, se enquadrando nas modalidades de aula-recitação - o professor paralisa a aula com frequência para fazer perguntas - e exposição-demonstração, pois demonstra como ocorre o comportamento de determinado material (GIL, 2015b). As aulas práticas são tidas como atividades extraclasse, se encaixando nos trabalhos de laboratório, uma vez que o conhecimento é ativamente construído pelo aprendiz devido a sua interação com o ambiente do laboratório, onde aprende fazendo (GIL, 2015b). A avaliação da disciplina compreende cinco procedimentos que verificam a aprendizagem dos estudantes. Contudo o seminário e o exercício de canteiro podem ser classificados como atividades extraclasse, já que são realizadas fora da sala de aula e se integram às atividades efetuadas em aula, além de serem utilizadas na avaliação dos conteúdos práticos da disciplina. O seminário corresponde a modalidade de trabalhos escritos, estimulando a "leitura ativa, o pensamento crítico e o estudo regular da matéria" (GIL, 2015b, p. 207), já o exercício de canteiro condiz com a aprendizagem experimental devido a seu "contato direto com a realidade" e por ser um processo em que a experiência do estudante é refletida e, a partir daí, surgem novos aprendizados" (GIL, 2015b, p. 215). O Quadro 3 reúne as classificações dos métodos de ensino da disciplina de Processos Construtivos II.

|                   |                 | Aula prática | Avaliação                    |                                             |                               |                                               |                                                    |
|-------------------|-----------------|--------------|------------------------------|---------------------------------------------|-------------------------------|-----------------------------------------------|----------------------------------------------------|
|                   | Aula<br>teórica |              | Apresentação<br>de seminário | Apresentação do<br>exercício de<br>canteiro | Prova e<br>prova<br>final     | <b>Estudo</b><br>dirigido 1<br>e <sub>2</sub> | Entregas de<br>projeto<br>exercício de<br>canteiro |
| Método de         |                 | Atividade    | Atividade                    | Atividade                                   |                               |                                               |                                                    |
| ensino            | Exposição       | Extraclasse  | Extraclasse                  | Extraclasse                                 | Procedimentos de avaliação da |                                               |                                                    |
| <b>Modalidade</b> | Aula            | Trabalho de  | Trabalhos                    | Aprendizagem                                | aprendizagem                  |                                               |                                                    |
|                   | recitação       | laboratório  | escritos                     | experimental                                |                               |                                               |                                                    |

**Quadro 3 – Atuais estratégias de ensino-aprendizagem da disciplina PC II**

Fonte: A autora.

## *Ensaio propositivo de incorporação do BIM no caso estudado*

Dentre as etapas do ciclo de vida da edificação, a disciplina aborda todas as fases do ciclo compreendendo desde a escolha dos materiais e sistema construtivos nas fases iniciais de projeto, passando pela verificação do controle tecnológico do concreto na obra até as características de endurecimento desse material na fase pós-obra, ou seja, fase de manutenção e operação do edifício. Em relação à plataforma BIM, PC II atualmente não se apropria das potencialidades oferecidas.

Com isso, combinou-se na Figura 1 as informações contidas na fundamentação do artigo: as estratégias de ensino no eixo horizontal com os usos de BIM no eixo vertical. A figura foi dividida em quatro quadrantes. No eixo horizontal foram representados em rosa as estratégias indicadas para a disciplina (quadrantes 1 e 4), enquanto em azul encontramse aquelas não indicadas (quadrantes 2 e 3). Já os usos de BIM que possuem potenciais de serem aplicados na disciplina foram indicados em vermelho (quadrantes 1 e 2) e os usos menos viáveis de serem aplicados foram expostos em verde (quadrantes 3 e 4).

Em seguida, as informações obtidas com o estudo de caso foram inseridas na figura e analisadas. Com isso, contatou-se que os quadrantes 1 e 2 concentram os possíveis usos de BIM que podem ser utilizadas na disciplina PC II, enquanto os quadrantes 1 e 4 contam com as estratégias de ensino-aprendizagem que podem ser adotadas em PC II. Portanto, o 1º quadrante apresenta a interseção dos usos de BIM com técnicas de ensino, ambos indicadas para a disciplina analisada. A investigação desse quadrante permite atingir o objetivo do artigo, ou seja, possibilita verificar como o professor pode utilizar o BIM no ensino dos conteúdos de tecnologia da construção.

O 1º quadrante possui 4 estratégias de ensino que podem ser associadas à 10 usos de BIM. O Quadro 4 analisa os dados desse quadrante (métodos de ensino e possibilidades do BIM) com os conteúdos da disciplina e, por fim, apresenta como resultado diferentes alternativas de uso do BIM para PC II. Essas alternativas são válidas para outras disciplinas de tecnologia da construção.

Assim, o Quadro 4 demonstra uma potencial aplicabilidade de BIM aos conteúdos da disciplina. E esse potencial pode ser expandido para o ensino de outras disciplinas de tecnologia da construção. Para isso, o docente deve analisar os conteúdos do curso em relação às possibilidades oferecidas pelo BIM e, em seguida, estudar quais estratégias de ensino-aprendizagem correspondem ao uso de BIM e aos perfis do professor e dos alunos.

Vale destacar que o uso de BIM e de outras Tecnologias de Informação e Comunicação (TICs) - como realidade aumentada, realidade virtual, prototipagem rápida e fabricação digital – já vem sendo utilizadas no ensino, como evidencia a pesquisa de Leal (2018). Complementarmente, a mesma autora apresenta outras possibilidades de uso de TICs possíveis de serem aplicadas a todos os campos obrigatórios do curso de Arquitetura e Urbanismo e que são pouco exploradas pelos docentes. As alternativas citadas não demandam revisão curricular, uma vez que o estudo propõe uma mudança na abordagem dos professores ao ensinar os conteúdos a partir da inclusão de TICs, visando o uso de tecnologia como auxílio na aprendizagem em sala de aula.

Da mesma forma, para os docentes utilizem o BIM no ensino necessita-se, principalmente, de formação em BIM e, dependendo da atividade acadêmica que o professor pretende realizar, torna-se importante investir em equipamentos, na infraestrutura das salas de aula e no ambiente acadêmico como um todo (LEAL, 2018).

A proposta de implementação do BIM no ensino apresenta vantagens como: atrair a atenção do aluno; ajudar na concentração; facilitar a visualização, compreensão e fixação dos conteúdos da disciplina; e motivar os estudantes a aprenderem sobre BIM. As desvantagens verificadas são disponibilidade de tempo do professor para preparação das aulas e para formação em BIM; diferentes níveis de habilidades tecnológicas do docente e do discente com o BIM; e acesso à tecnologia por parte dos alunos e da instituição de ensino.

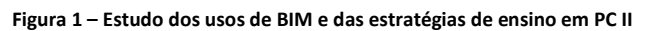

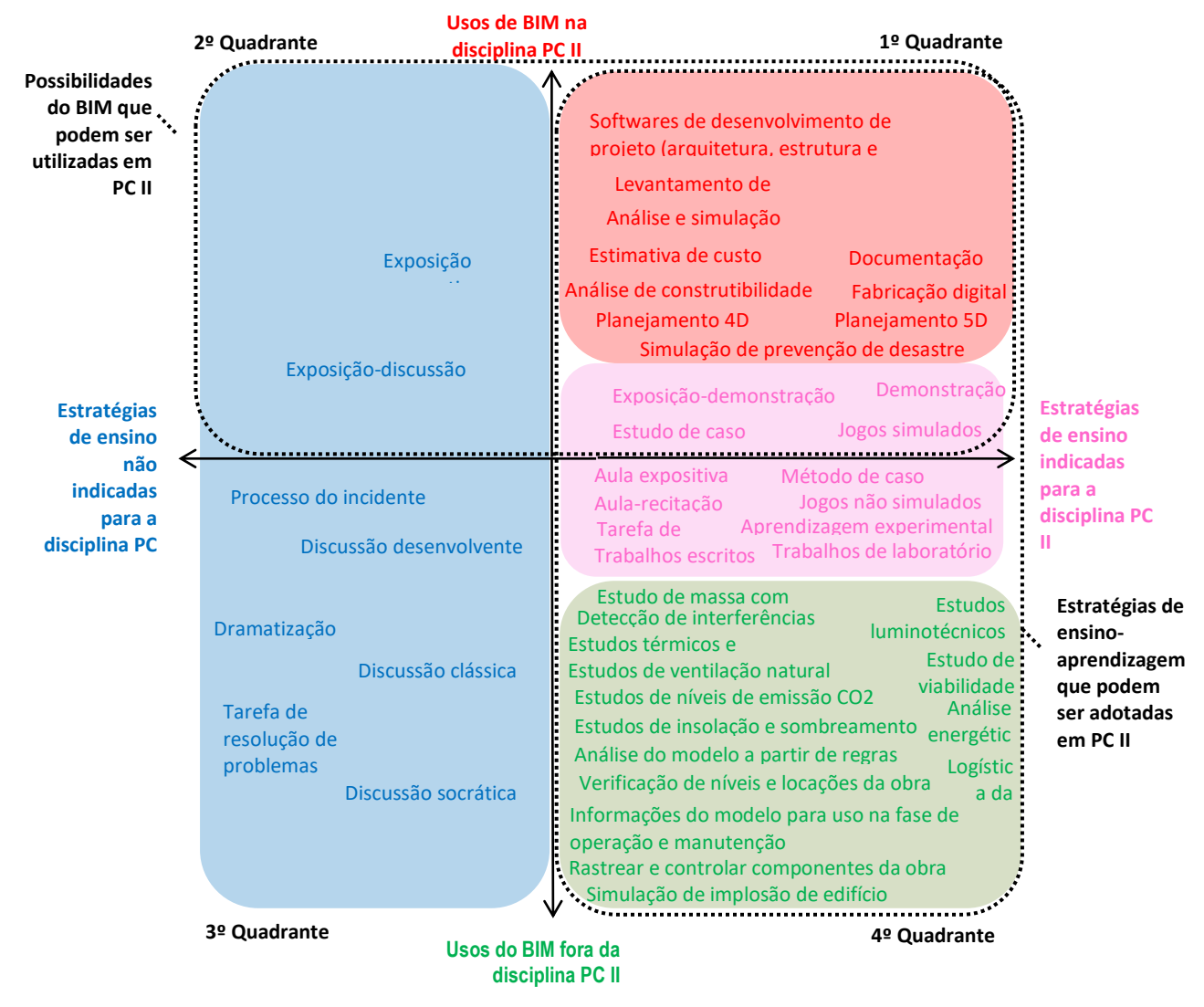

Fonte: A autora.

| Métodos de<br>ensino para<br>PC II                                                | <b>Possibilidades</b><br>de uso de BIM                                                        | Conteúdos da<br>disciplina                                                                                                    | Alternativas de uso de BIM                                                                                                    |  |  |  |  |
|-----------------------------------------------------------------------------------|-----------------------------------------------------------------------------------------------|----------------------------------------------------------------------------------------------------|----------------------------------------------------------------------------------------------------|--|--|--|--|
|                                                                                   | Softwares de<br>desenvolvimento<br>de projeto<br>(arquitetura,<br>estrutura e<br>instalações) | Tipos e propriedades<br>de materiais de<br>construção;<br>Propriedades do<br>concreto fresco e<br>endurecido; Métodos                                                                                                    | Podem ser acrescentadas informações no modelo virtual como:<br>composição do material; propriedades físicas, térmicas e mecânicas do<br>material; resistência do concreto à compressão e tração; tipo de solo, entre<br>outras. Essas informações podem gerar um levantamento de quantitativo<br>de material e estimativa do custo de um componente e da obra inteira, ou<br>podem ser levadas para um software de simulação estrutural, por exemplo,<br>para realizar outras análises.<br>Os estudantes podem utilizar o levantamento quantitativo e a estimativa de<br>custo do exercício do canteiro para verificar a quantidade correta de |  |  |  |  |
| - Exposição-demonstração<br>- Jogos simulados<br>- Demonstração<br>Estudo de caso | Levantamento<br>de quantitativo                                                               | de dosagem de<br>concreto; Exercício de                                                                                                    |                                                                                                    |  |  |  |  |
|                                                                                   | Estimativa de<br>custo                                                                        | canteiro experimental                                                                                                    | material que será utilizada e ter noção do custo dos materiais que terão que<br>comprar para a fazer a fôrma.                                                                                                    |  |  |  |  |
|                                                                                   | Análise de<br>construtibilidade                                                               | Execução de estruturas<br>de concreto armado:<br>fôrmas e armaduras;<br>Exercício de canteiro<br>experimental                                                                                                    | Estudar e definir a sequência de montagem de fôrma, armação e<br>concretagem, além do exercício de canteiro a partir da combinação da<br>construção virtual, detecção de interferências e planejamento 4D.                                                                                                    |  |  |  |  |
| Demonstração<br>demonstração<br>-Exposição-                                       | Fabricação<br>digital                                                                         | Exercício de canteiro<br>experimental                                                                                                    | O professor pode levar um protótipo e mostrar como ocorre a montagem<br>da armação e da fôrma para facilitar a compreensão do processo.<br>Os alunos podem imprimir um protótipo do projeto feito para o canteiro<br>experimental e montar as peças antes de executá-lo na escala real.                                                                                                    |  |  |  |  |
| Exposição-demonstração<br>Fonte: A autora.                                        | Análise e<br>simulação<br>estrutural                                                          | Tipos e propriedades<br>de materiais de<br>construção;<br>Propriedades do<br>concreto fresco e<br>endurecido; Métodos<br>de dosagem de<br>concreto; Investigação<br>geotécnica do terreno;<br>Fundações superficiais;<br>Fundações superficiais | Demonstrar e analisar o resultado de uma simulação estrutural e associá-lo<br>às propriedades físicas, térmicas e mecânicas dos materiais. Mostrar o<br>comportamento da edificação a partir do uso de diferentes sistemas<br>estruturais, observando o método que utiliza menos material. Testar<br>diferentes traços de concreto e verificar suas propriedades de<br>trabalhabilidade, resistência à compressão e à tração. Analisar a escolha da<br>fundação em relação ao tipo de solo.                                                                                                    |  |  |  |  |
|                                                                                   | Documentação                                                                                  | Execução de estruturas<br>de concreto armado:<br>fôrmas e armaduras;<br>Fundações superficiais;<br>Fundações superficiais                                                                                                    | Utilizar o aplicativo BIMx ou A360 para mostrar o projeto de fôrma,<br>armação e fundação. O aplicativo facilita a compreensão do projeto, uma<br>vez que permite migrar da planta baixa e do corte para o modelo 3D.                                                                                                    |  |  |  |  |
|                                                                                   | Planejamento 4D                                                                               | Propriedades do<br>concreto fresco e<br>endurecido; Alvenarias<br>e argamassas de                                                                                                    | Mostrar um vídeo com a sequência de montagem da obra, que é um dos                                                                                                    |  |  |  |  |
|                                                                                   | Planejamento 5D                                                                               | revestimento;<br>Execução de estruturas<br>de concreto armado:<br>fôrmas e armaduras;<br>Fundações superficiais;<br>Fundações superficiais                                                                                                    | produtos finais do planejamento 4D. Também é possível explicar as etapas<br>do exercício de canteiro experimental a partir de um vídeo 4D.<br>E no vídeo, conforme o tempo passa, o orçamento da obra se altera.                                                                                                    |  |  |  |  |
|                                                                                   | Simulação de<br>prevenção de<br>desastre                                                      | Propriedades do<br>concreto fresco e<br>endurecido; Métodos<br>de dosagem de<br>concreto; Execução de<br>estruturas de concreto<br>armado: fôrmas e<br>armaduras;<br>Importância do estudo<br>do solo e fundações:<br>origem e tipos            | Exibir vídeos de projetos ou de construções prontas que sob efeito de<br>alguma força da natureza (enchente, raio, terremoto, tsunami, furacão,<br>etc.) possam causar a queda ou a demolição de uma construção, visando<br>verificar seu comportamento e uma possível prevenção.                                                                                                    |  |  |  |  |

**Quadro 4 – Análise dos resultados do 1º quadrante**

e019027-11 | **PARC Pesq. em Arquit. e Constr**., Campinas, SP, v. 10, p. e019027, 2019, ISSN 1980-6809

## *Conclusão*

Este estudo investigou diferentes estratégias de ensino-aprendizagem aplicadas ao ensino superior, usos do BIM e analisou informações obtidas no estudo de caso da disciplina Processos Construtivos II, pertencente à grade curricular da FAU-UFRJ. Com isso, o estudo apontou diferentes alternativas de uso do BIM para o estudo de caso, que também são válidas para outras disciplinas de tecnologia da construção. Com isso, observou-se um grande potencial de utilização dessa plataforma no ensino dos conteúdos de tecnologia da construção, bem como em outras áreas do curso de arquitetura e urbanismo sem necessidade de alteração curricular. Pois, constatou-se que ao BIM seria utilizado como instrumento de ensino dos conteúdos da disciplina visando auxiliar a aprendizagem do aluno.

Além disso, realizou-se uma breve reflexão sobre a utilização de tecnologia no ensino com relação à necessidade de formação do docente e de preparação do ambiente acadêmico. Adicionalmente, foram apontadas vantagens e desvantagens da incorporação do BIM no ensino. Acredita-se que as desvantagens podem ser superadas pelo forte movimento da indústria da construção civil na mobilização do mercado para a adoção da plataforma e, consequentemente, na mobilização do uso de BIM nas universidades.

Por fim, esse estudo evidencia as mudanças que podem ocorrer na sala de aula se o docente se apropriar das ferramentas digitais existentes e se a instituição e a coordenação apoiarem essa proposta. Complementarmente, o professor funcionará como um vetor que gera no aluno o interesse de aprender determinada tecnologia ou ferramenta, uma vez que o aluno aprenderá o conteúdo por meio de uma tecnologia.

## *Agradecimentos*

O presente trabalho foi realizado com apoio da Coordenação de Aperfeiçoamento de Pessoal de Nível Superior - Brasil (CAPES) - Código de Financiamento 001.

## *Referências*

BARAZZETTI, L. *et al*. Cloud to BIM to FEM: Structural simulation with accurate historic BIM from laser scans. **Simulation Modelling Practice and Theory**. v. 57, p. 71-87, set. 2015. DOI[: https://doi.org/10.1016/j.simpat.2015.06.004](https://doi.org/10.1016/j.simpat.2015.06.004)

BASTO, P. E. A.; LORDSLEEM JUNIOR, A. C. O ensino de BIM em curso de graduação em engenharia civil em uma universidade dos EUA: estudo de caso. **Ambiente Construído**, Porto Alegre, v. 16, n. 4, p. 45-61, out./dez. 2016. DOI: http://dx.doi.org/10.1590/s1678-86212016000400104

CARVALHO, R. S.; SAVIGNON, A. P. O professor de projeto de arquitetura na era digital: desafios e perspectivas. **Gestão e Tecnologia de Projetos**. São Carlos, v. 6, n. 2, p. 04-13, jan. 2012. DOI: <https://doi.org/10.4237/gtp.v6i2.215>

CASTRO, M. F. *et al*. O Brasil – universidade, projetistas, arquitetos, engenheiros – está preparado para o BIM? **aU**. e. 208, jul. 2011. Disponível em: http://au.pini.com.br/arquitetura-urbanismo/208/o-brasil-universidades-projetistasarquitetos-engenheiros-esta-preparado-224289-1.aspx. Acesso em: 22 junho 2015.

CBIC – CÂMARA BRASILEIRA DA INDÚSTRIA DA CONSTRUÇÃO. **Fundamentos BIM – Parte 1**: implementação do BIM para Construtoras e Incorporadoras. Brasília: CBIC, 2016. 124 p.

COSTA, José Martins Cavalcanti da. **Diagnóstico da Implantação do BIM em Empresas Construtoras com foco nos Processos de Planejamento, Orçamento e Controle de Obras**. 2015. 197 f. Dissertação (Mestrado em Construção

Civil) - Universidade Federal de São Carlos, São Carlos, 201. Disponível em: [https://repositorio.ufscar.br/handle/ufscar/7179.](https://repositorio.ufscar.br/handle/ufscar/7179) Acesso em: 10.08.2019.

EASTMAN, C. *et al.* **Manual de BIM**: um guia de modelagem da informação da construção para arquitetos, engenheiros, gerentes, construtores e incorporadores. Porto Alegre: Bookman, 2014. 483 p.

FAU-UFRJ - FACULDADE DE ARQUITETURA E URBANISMO DA UNIVERSIDADE FEDERAL DO RIO DE JANEIRO. **Institucional**. 2017a. Disponível em: http://www.fau.ufrj.br. Acesso: 17 fevereiro 2017.

FAU-UFRJ - FACULDADE DE ARQUITETURA E URBANISMO DA UNIVERSIDADE FEDERAL DO RIO DE JANEIRO**. O curso**. 2017b. Disponível em: http://nova.fau.ufrj.br/index.asp?n1=2&n2=ocurso. Acesso: 17 fevereiro 2017.

GIL, A. C.. **Metodologia do ensino superior**. 4 ed., 9 reimpressão. São Paulo: Atlas, 2015a. 128 p.

GIL, A. C. **Didática do ensino superior**. 1 ed., 9 reimpressão. São Paulo: Atlas, 2015b. 304 p.

KASSEM, M.; AMORIM, S. R. L. **BIM Building Information Modeling no Brasil e na União Europeia.** Brasília: Ministério do Planejamento, Orçamento e Gestão, 2015. Disponível em: http://sectordialogues.org/sites/default/files/acoes/documentos/bim.pdf. Acesso: 18 janeiro 2016.

KLOSOUSKI, S. S.; REALI, K. M. Planejamento de ensino como ferramenta básica do processo ensino-aprendizagem. **UNICENTRO - Revista Eletrônica Lato Sensu**, São Paulo, ed. 5, p. 2-8, 2008.

LEAL, B. M. F. Propostas para o ensino dos conteúdos de arquitetura e urbanismo através de ferramentas digitais. 2018. Dissertação (Mestrado em Arquitetura) – Programa de Pós-graduação em Arquitetura (PROARQ), Universidade Federal do Rio de Janeiro, Rio de Janeiro.

LEAL, R. B. Planejamento de ensino: peculiaridades significativas. **Revista Iberoamericana de Educación**, Buenos Aires, p. 1-5. 2005. DOI: <https://doi.org/10.35362/rie3732705>

MEC - MINISTÉRIO DA EDUCAÇÃO. **Portaria nº 1.770**, de 21 de dezembro de 1994: Fixar as diretrizes curriculares e o conteúdo mínimo do curso de graduação em Arquitetura e Urbanismo. Ministério da Educação, 1994. Disponível em: [http://www.lex.com.br/doc\\_351157\\_PORTARIA\\_N\\_1770\\_DE\\_21\\_DE\\_DEZEMBRO\\_D.](http://www.lex.com.br/doc_351157_PORTARIA_N_1770_DE_21_DE_DEZEMBRO_D) Acesso: 31 maio 2016.

MEC - MINISTÉRIO DA EDUCAÇÃO**. Resolução nº 2, de 17 de junho de 2010**: Institui as Diretrizes Curriculares Nacionais do curso de graduação em Arquitetura e Urbanismo, alterando dispositivos da Resolução CNE/CES nº 6/2006. Ministério da Educação, 2010. Disponível em:

[http://portal.mec.gov.br/index.php?option=com\\_docman&view=download&alias=5651-rces002-](http://portal.mec.gov.br/index.php?option=com_docman&view=download&alias=5651-rces002-10&category_slug=junho-2010-pdf&Itemid=30192) [10&category\\_slug=junho-2010-pdf&Itemid=30192.](http://portal.mec.gov.br/index.php?option=com_docman&view=download&alias=5651-rces002-10&category_slug=junho-2010-pdf&Itemid=30192) Acesso: 31 maio 2016.

MOREIRA, L. C. DE S.; RUSCHEL, R. C. Impacto da adoção de BIM em Facility Management: uma classificação. **PARC Pesquisa em Arquitetura e Construção**, v. 6, n. 4, p. 277-290, 30 dez. 2015. https://doi.org/10.20396/parc.v6i4.8634982

ROCHA, J. **Entendendo os processos de fabricação digital**. Designoteca. 2012. Disponível em: [http://site.designoteca.com/2012/01/20/fabricacao-digital/.](http://site.designoteca.com/2012/01/20/fabricacao-digital/) Acesso: 31 janeiro 2017.

SANTOS, A. **Impressoras 3D constroem casas com concreto cimentado**. Massa cinzenta. 2014. Disponível em: [http://www.cimentoitambe.com.br/impressora-3d-constroi-casas/.](http://www.cimentoitambe.com.br/impressora-3d-constroi-casas/) Acesso: 13 janeiro 2017.

SANTOS, E. T.; BARISON, M. B. Artigo: BIM e as universidades. **Construção Mercado**, e. 115, fev. 2011. Disponível em: [http://construcaomercado.pini.com.br/negocios-incorporacao-construcao/115/o-desafio-para-as-universidades](http://construcaomercado.pini.com.br/negocios-incorporacao-construcao/115/o-desafio-para-as-universidades-formacao-de-recursos-humanos-282479-1.aspx)[formacao-de-recursos-humanos-282479-1.aspx.](http://construcaomercado.pini.com.br/negocios-incorporacao-construcao/115/o-desafio-para-as-universidades-formacao-de-recursos-humanos-282479-1.aspx) Acesso: 22 junho 2015.

SILVA, P. H. DA; CRIPPA, J.; SCHEER, S. BIM 4D no planejamento de obras: detalhamento, benefícios e dificuldades. **PARC Pesquisa em Arquitetura e Construção**, v. 10, p. e019010, 26 fev. 2019. <https://doi.org/10.20396/parc.v10i0.8650258>

SVINICKI, M.; MCKEACHIE, W. J**. Dicas de ensino**: estratégias, pesquisa e teoria para professores universitários. 13. ed. São Paulo: Cengage Learning, 2012.

**TIC** - ENCONTRO DE TECNOLOGIA DE INFORMAÇÃO E COMUNICAÇÃO NA CONSTRUÇÃO, VII., 2015, Recife. Recife: 2015.

TPE - TODOS PELA EDUCAÇÃO; INSTITUTO INSPIRARE. **Inovações tecnológicas na educação: contribuições para gestores públicos**. 2014. Disponível em[: http://www.todospelaeducacao.org.br/biblioteca/conteudo](http://www.todospelaeducacao.org.br/biblioteca/conteudo-tpe/1497/inovacoes-tecnologicas-na-educacao-contribuicoes-para-gestores-publicos/)[tpe/1497/inovacoes-tecnologicas-na-educacao-contribuicoes-para-gestores-publicos/.](http://www.todospelaeducacao.org.br/biblioteca/conteudo-tpe/1497/inovacoes-tecnologicas-na-educacao-contribuicoes-para-gestores-publicos/) Acesso: 23 março 2017.

<sup>1</sup> **Bianca Marques Figueiredo Leal**

Arquiteta e Urbanista. Mestra pelo Curso de Mestrado Acadêmico em Arquitetura PROARQ-FAU/UFRJ. Endereço postal: Avenida Gastão Senges, 245/apt 1007, Rio de Janeiro, RJ, Brasil, CEP 22631-280[. http://orcid.org/0000-0001-](http://orcid.org/0000-0001-5727-8220) [5727-8220](http://orcid.org/0000-0001-5727-8220)